# **BAB IV HASIL PENELITIAN**

Pada bab IV ini, peneliti akan menguraikan hasil penelitian yang telah dilaksanakan. Peneliti telah melaksanakan penelitian tentang pengaruh metode *problem posing* terhadap hasil belajar matematika materi SPLDV pada siswa kelas X SMK PGRI 1 Tulungagung. Pengambilan data dilakukan untuk mengetahui perbedaan hasil belajar siswa antara yang pembelajarannya mengunakan metode *problem posing* dengan yang tidak. Setelah semua data terkumpul, kemudian dilakukan penghitungan dengan mengolah dan menganalisisnya menggunakan perhitungan manual serta program SPSS 16. Data terlebih dahulu diuji dengan menggunakan uji normalitas untuk mengetahui apakah data tersebut berdistribusi normal atau tidak. Apabila data kedua kelompok berdistribusi normal, maka analisis statistiknya menggunakan uji t. Sebaliknya, jika data kedua kelompok berdistribusi tidak normal, maka analisis statistiknya menggunakan uji non parametrik.

#### **A. Deskripsi Data**

Penelitian ini dilaksanakan di SMK PGRI 1 Tulungagung tahun pelajaran 2015/2016. Sebelum penelitian dilaksanakan, terlebih dahulu peneliti mengajukan permohonan ijin secara lisan kepada Kepala SMK PGRI 1 Tulungagung pada tanggal 07 Januari 2016 untuk mengadakan penelitian di sekolah yang Beliau pimpin. Setelah mendapatkan ijin dari Kepala Sekolah, peneliti menemui guru matematika kelas X yakni Bapak Eddy, guna meminta izin kelasnya untuk digunakan sebagai sampel penelitian. Alhamdulilah

peneliti mendapatkan izin. Peneliti melakukan observasi di kelas yang dijadikan subyek penelitian tersebut. Selanjutnya peneliti bersama guru mata pelajaran matematika membuat kesepakatan tentang materi dan waktu penelitian. Dengan diberikannya ijin secara lisan oleh Kepala SMK PGRI 1 Tulungagung untuk melaksanakan penelitian, selanjutnya peneliti menindaklanjuti dengan mengajukan permohonan ijin dengan membawa surat pengantar dari Dekan Fakultas Tarbiyah dan Ilmu Keguruan (FTIK) Institut Agama Islam Negeri Tulungagung (Nomor Surat: In.17/F.II/TL.00/067/2016; Lampiran 1) kepada Kepala SMK PGRI 1 Tulungagung untuk mengadakan penelitian.

Penelitian ini dilakukan dengan menggunakan 389 siswa sebagai populasi, yang mana 49 siswa dari kelas X AK 1 sebagai kelas eksperimen dan 49 siswa dari kelas X AK 2 sebagai kelas kontrol. Kedua kelas tersebut dijadikan sampel dalam penelitian. Kelas eksperimen menerapkan metode pembelajaran *problem posing*, sedangkan kelas kontrol menerapkan model pembelajaran konvensional.

Pelaksanaan penelitian ini dilakukan pada minggu kedua dan ketiga dibulan Februari 2016, tepatnya dimulai pada tanggal 10 Februari 2016 dan berakhir pada 20 Februari 2016. Penelitian ini dilaksanakan dalam dua kali pertemuan dengan rincian satu kali pertemuan untuk pematangan materi dan satu kali pertemuan untuk *post-test*. Adapun jadwal pelaksanaan penelitian disajikan pada tabel 4.1 dan tabel 4.2 berikut.

| <b>Pertemuan</b><br>Ke | Instrumen  | <b>Tanggal</b><br>Pelaksanaan | <b>Materi</b> | Waktu         |
|------------------------|------------|-------------------------------|---------------|---------------|
|                        | <b>RPP</b> | Rabu,<br>10 Februari 2016     | <b>SPLDV</b>  | $2 \times 40$ |
|                        | Post-test  | Kamis,<br>11 Februari 2016    | Post-test     | $2 \times 40$ |

**Tabel 4.1 Jadwal Pelaksanaan Penelitian Kelas Eksperimen**

**Tabel 4.2 Jadwal Pelaksanaan Penelitian Kelas Kontrol**

| Pertemuan<br>Ke | <b>Instrumen</b> | <b>Tanggal</b><br>Pelaksanaan | <b>Materi</b> | Waktu         |
|-----------------|------------------|-------------------------------|---------------|---------------|
|                 | <b>RPP</b>       | Kamis,<br>18 Februari 2016    | <b>SPLDV</b>  | $2 \times 40$ |
| Н               | Post-test        | Sabtu,<br>20 Februari 2016    | Post-test     | $2 \times 40$ |

Data yang diperoleh peneliti dikumpulkan melalui beberapa metode, diantaranya test, observasi dan dokumentasi. Metode tes digunakan peneliti untuk mengetahui hasil belajar siswa. Metode observasi digunakan untuk mengetahui informasi tentang tingkah laku siswa pada saat belajar di kelas, sarana dan prasarana belajar mengajar di sekolah, letak geografis sekolah dan juga kondisi sekolah. Sedangkan metode dokumentasi digunakan untuk mengetahui kondisi siswa saat penelitian berlangsung, kondisi objektif lokasi penelitian dan mengetahui hasil belajar siswa.

### B. **Analisis Data**

Berdasarkan penelitian yang telah dilakukan, maka diperoleh data hasil penelitian yang selanjutnya akan dianalisis untuk mendapatkan kesimpulan dari hasil penelitian. Analisis data hasil penelitian tersebut meliputi :

#### **1. Uji Instrumen**

Dalam penelitian ini, instrumen yang akan digunakan untuk mengambil data terlebih dahulu diuji validitas dan reliabilitasnya. Uji validitas digunakan dengan maksud untuk mengetahui apakah butir soal yang akan digunakan untuk mengambil data di lapangan merupakan butir soal yang valid atau tidak. Untuk keperluan penelitian ini peneliti menguji validitas butir soal melalui beberapa pendapat ahli Berdasarkan pendapat dari Bapak Nurcholis selaku dosen dan Bapak Eddy Cahyono selaku guru matematika kelas X SMK PGRI 1 Tulungagung yang memvalidasi instrumen tersebut, maka butir soal tersebut dinyatakan valid karena butir soal dinyatakan layak digunakan untuk mengambil data.

Selain berdasarkan validasi para ahli, pengujian validitas instrumen soal juga diuji dengan cara mencari harga korelasi antara bagian-bagian dari alat ukur secara keseluruhan dengan cara mengkorelasikan setiap butir alat ukur dengan skor total yang merupakan jumlah tiap skor butir, dengan rumus *Pearson Product Moment*. Adapun hasil pengujian validitas butir soal disajikan pada tabel 4.3 berikut.

| No.              |  | <b>Skor</b> |    |     |              |
|------------------|--|-------------|----|-----|--------------|
| <b>Responden</b> |  |             |    |     | <b>Total</b> |
|                  |  |             | 10 |     | 29           |
|                  |  |             |    |     |              |
|                  |  |             |    |     | 21           |
|                  |  |             |    |     | 21           |
|                  |  |             | 10 | 10  | 38           |
| Jumlah           |  |             | 3g | 1 Q |              |

**Tabel 4.3 Perhitungan Uji Validitas Butir Soal** 

Untuk memperoleh perhitungan nilai r hitung dan t hitung per item soal disajikan pada tabel 4.4, 4.5, 4.6, 4.7 dan 4.8 berikut.

| Item Soal Nomor 1    |    |     |       |       |     |  |  |  |  |
|----------------------|----|-----|-------|-------|-----|--|--|--|--|
| <b>No. Responden</b> | X  | Y   | $X^2$ | $Y^2$ | XY  |  |  |  |  |
|                      | 5  | 29  | 25    | 841   | 145 |  |  |  |  |
| $\overline{2}$       | 4  | 12  | 16    | 144   | 48  |  |  |  |  |
| 3                    | 4  | 21  | 16    | 441   | 84  |  |  |  |  |
| 4                    | 4  | 21  | 16    | 441   | 84  |  |  |  |  |
| 5                    | 5  | 38  | 25    | 1444  | 190 |  |  |  |  |
| Jumlah               | 22 | 121 | 98    | 3311  | 551 |  |  |  |  |

**Tabel 4.4 Item Soal Nomor 1**

Berdasarkan data yang diperoleh pada tabel 4.4, peneliti akan melakukan uji validitas pada setiap item soal dengan rumus *Pearson Product Moment*. Kemudian peneliti menghitung nilai  $t_{hitung}$ nya untuk setiap item soal. Adapun hasil uji validitas dan  $t_{hitung}$  item soal nomor 1 adalah sebagai berikut:

$$
r_{xy} = \frac{N\sum XY - (\sum X)(\sum Y)}{\sqrt{\{5(98) - (22)^2\}\{5(3311) - (121)^2\}}}
$$
  
= 
$$
\frac{5(551) - (22)(121)}{\sqrt{((5)(98) - (484))((5)(1421) - (14641))}}
$$
  
= 
$$
\frac{5(551) - (22)(121)}{\sqrt{((5)(98) - (484))((5)(1421) - (14641))}}
$$
  
= 0,7922107792  
= 0.792  

$$
t_{hitung} = \frac{r\sqrt{n-2}}{\sqrt{1-r^2}} = \frac{0,7922107792\sqrt{5-2}}{\sqrt{1 - (0,7922107792)^2}}
$$
  
= 2,2469072151

| Item Soal Nomor 2 |    |     |       |                |     |  |  |  |
|-------------------|----|-----|-------|----------------|-----|--|--|--|
| No. Responden     | X  | Y   | $X^2$ | $\mathbf{Y}^2$ | XY  |  |  |  |
|                   |    | 29  | 16    | 841            | 116 |  |  |  |
| 2                 |    | 12  |       | 144            |     |  |  |  |
| 3                 |    | 21  | 16    | 441            | 84  |  |  |  |
|                   | 2  | 21  |       | 441            | 42  |  |  |  |
|                   | 6  | 38  | 36    | 1444           | 228 |  |  |  |
| Jumlah            | 16 | 121 | 72    | 3311           | 470 |  |  |  |

**Tabel 4.5 Item Soal Nomor 2**

Berdasarkan data yang diperoleh pada tabel 4.5, peneliti akan melakukan uji validitas pada setiap item soal dengan rumus *Pearson Product Moment*. Kemudian peneliti menghitung nilai  $t_{hitung}$ nya untuk setiap item soal. Adapun hasil uji validitas dan  $t_{hitung}$ item soal nomor 2 adalah sebagai berikut:

$$
r_{xy} = \frac{N\Sigma XY - (\Sigma X)(\Sigma Y)}{\sqrt{\{N\Sigma X^2 - (\Sigma X)^2\} \{N\Sigma Y^2 - (\Sigma Y)^2\}}} = \frac{5(470) - (16)(121)}{\sqrt{\{5(72) - (16)^2\} \{5(3311) - (121)^2\}}}
$$

$$
= \frac{5(470) - (16)(121)}{\sqrt{((5)(72) - (256)) ((5)(3311) - (14641))}}
$$

$$
= 0,8650012954
$$

$$
= 0.865
$$

$$
t_{hitung} = \frac{r\sqrt{n-2}}{\sqrt{1-r^2}} = \frac{0,8650012954\sqrt{5-2}}{\sqrt{1 - (0,8650012954)^2}}
$$

$$
= 2,9858668182
$$

$$
= 2,986
$$

| Item Soal Nomor 3 |    |     |                |                |     |  |  |  |  |
|-------------------|----|-----|----------------|----------------|-----|--|--|--|--|
| No.<br>Responden  | X  | Y   | $\mathrm{X}^2$ | $\mathbf{Y}^2$ | XY  |  |  |  |  |
|                   |    | 29  | 25             | 841            | 145 |  |  |  |  |
| $\overline{2}$    | 3  | 12  | 9              | 144            | 36  |  |  |  |  |
| 3                 |    | 21  | 25             | 441            | 105 |  |  |  |  |
|                   |    | 21  | 25             | 441            | 105 |  |  |  |  |
|                   |    | 38  | 49             | 1444           | 266 |  |  |  |  |
| Jumlah            | 25 | 121 | 133            | 3311           | 657 |  |  |  |  |

**Tabel 4.6 Item Soal Nomor 3**

Berdasarkan data yang diperoleh pada tabel 4.6, peneliti akan melakukan uji validitas pada setiap item soal dengan rumus *Pearson Product Moment*. Kemudian peneliti menghitung nilai  $t_{hitung}$ nya untuk setiap item soal. Adapun hasil uji validitas dan  $t_{hitung}$ item soal nomor 3 adalah sebagai berikut:

$$
r_{xy} = \frac{N\Sigma XY - ( \Sigma X) ( \Sigma Y)}{\sqrt{\{N\Sigma X^2 - ( \Sigma X)^2 \} \{ N\Sigma Y^2 - ( \Sigma Y)^2 \}}} = \frac{5(657) - (25)(81)}{\sqrt{\{5(133) - (25)^2\} \{5(3311) - (121)^2\}}}
$$
\n
$$
= \frac{5(657) - (25)(81)}{\sqrt{((5)(133) - (625)) ((5)(3311) - (14641))}}
$$
\n
$$
= 0,8401000023
$$
\n
$$
= 0.840
$$
\n
$$
t_{hitung} = \frac{r\sqrt{n - 2}}{\sqrt{1 - r^2}} = \frac{0,8401000023\sqrt{5 - 2}}{\sqrt{1 - (0,8401000023)^2}}
$$
\n
$$
= 2,6814580717
$$
\n
$$
= 2,681
$$

| Item Soal Nomor 4 |    |     |       |                |      |  |  |  |
|-------------------|----|-----|-------|----------------|------|--|--|--|
| No. Responden     | X  | Y   | $X^2$ | $\mathbf{Y}^2$ | XY   |  |  |  |
|                   | 10 | 29  | 100   | 841            | 290  |  |  |  |
| $\overline{2}$    | 5  | 12  | 25    | 144            | 60   |  |  |  |
| 3                 |    | 21  | 49    | 441            | 147  |  |  |  |
|                   |    | 21  | 49    | 441            | 147  |  |  |  |
|                   | 10 | 38  | 100   | 1444           | 380  |  |  |  |
| Jumlah            | 39 | 121 | 323   | 3311           | 1024 |  |  |  |

**Tabel 4.7 Item Soal Nomor 4**

Berdasarkan data yang diperoleh pada tabel 4.7, peneliti akan melakukan uji validitas pada setiap item soal dengan rumus *Pearson Product Moment*. Kemudian peneliti menghitung nilai  $t_{hitung}$ nya untuk setiap item soal. Adapun hasil uji validitas dan  $t_{hitung}$  item soal nomor 4 adalah sebagai berikut:

$$
r_{xy} = \frac{N_{\Sigma}XY - (Y_{\Sigma}X)(Y_{\Sigma}Y)}{\sqrt{\{N_{\Sigma}X^{2} - (Y_{\Sigma}X)^{2}\} \{N_{\Sigma}Y^{2} - (Y_{\Sigma}Y)^{2}\}}} = \frac{5(1024) - (39)(121)}{\sqrt{\{(5(323) - (39)^{2}\} \{5(3311) - (121)^{2}\}}} = \frac{5(1024) - (39)(121)}{\sqrt{((5)(323) - (1521)) \left((5)(3311) - (14641)\right)}}
$$
\n
$$
= 0.9830021523
$$
\n
$$
= 0.983
$$
\n
$$
t_{hitung} = \frac{r\sqrt{n-2}}{\sqrt{1-r^{2}}} = \frac{0.9830021523\sqrt{5-2}}{\sqrt{1 - (0.9830021523)^{2}}}
$$
\n
$$
= 5.0504451039
$$
\n
$$
= 5.050
$$

| Item Soal Nomor 5 |    |     |       |                |     |  |  |  |
|-------------------|----|-----|-------|----------------|-----|--|--|--|
| No. Responden     | X  | Y   | $X^2$ | $\mathbf{Y}^2$ | XY  |  |  |  |
|                   |    | 29  | 25    | 841            | 145 |  |  |  |
| $\overline{2}$    |    | 12  |       | 144            |     |  |  |  |
| 3                 |    | 21  |       | 441            | 21  |  |  |  |
|                   | 3  | 21  | 9     | 441            | 63  |  |  |  |
| 5                 | 10 | 38  | 100   | 1444           | 380 |  |  |  |
| Jumlah            | 19 | 121 | 135   | 3311           | 609 |  |  |  |

**Tabel 4.8 Item Soal Nomor 5**

Berdasarkan data yang diperoleh pada tabel 4.8, peneliti akan melakukan uji validitas pada setiap item soal dengan rumus *Pearson Product Moment*. Kemudian peneliti menghitung nilai  $t_{hitung}$ nya untuk setiap item soal. Adapun hasil uji validitas dan  $t_{hitung}$  item soal nomor 5 adalah sebagai berikut:

$$
r_{xy} = \frac{N\Sigma XY - (\Sigma X)(\Sigma Y)}{\sqrt{\{N\Sigma X^2 - (\Sigma X)^2\} \{N\Sigma Y^2 - (\Sigma Y)^2\}}} = \frac{5(609) - (19)(121)}{\sqrt{\{5(135) - (19)^2\} \{5(3311) - (121)^2\}}}
$$

$$
= \frac{5(217) - (11)(81)}{\sqrt{((5)(135) - (361)) \left((5)(1421) - (14641)\right)}}
$$

$$
= 0,9140015948
$$

$$
= 0.914
$$

$$
t_{hitung} = \frac{r\sqrt{n - 2}}{\sqrt{1 - r^2}} = \frac{0,9140015948\sqrt{5 - 2}}{\sqrt{1 - (0,9140015948)^2}}
$$

$$
= 3,9019943011
$$

$$
= 3,902
$$

Berikut ini hasil keputusan masing-masing item soal dapat disajikan pada tabel 4.9.

| <b>No. Item Soal</b> | Koefisien<br>Korelasi | Harga<br>ttabel | Harga<br>thitung | Keputusan |
|----------------------|-----------------------|-----------------|------------------|-----------|
|                      | 0,792                 | 2,353           | 2,247            | Valid     |
|                      | 0,865                 | 2,353           | 2,986            | Valid     |
|                      | 0,840                 | 2,353           | 2,681            | Valid     |
|                      | 0,983                 | 2,353           | 5,050            | Valid     |
|                      | 0,914                 | 2,353           | 3,902            | Valid     |

**Tabel 4.9 Hasil Keputusan Masing-Masing Item Soal**

Berdasarkan tabel 4.9 di atas thitung untuk semua item soal lebih besar dari ttabel yakni 2,353 sehingga dapat disimpulkan bahwa semua item soal dinyatakan valid. Untuk memperkuat hasil uji validitas setiap item butir soal peneliti menggunakan bantuan program SPSS versi 16 disajikan pada tabel 4.10 berikut.

| <b>Correlations</b> |                                                             |       |                   |                      |       |                   |                      |  |  |
|---------------------|-------------------------------------------------------------|-------|-------------------|----------------------|-------|-------------------|----------------------|--|--|
|                     |                                                             | Item1 | Item <sub>2</sub> | Item <sub>3</sub>    | Item4 | Item <sub>5</sub> | Itemtot              |  |  |
|                     | Pearson Correlation                                         | 1     | .721              | .645                 | .926  | .852              | .792                 |  |  |
| Item1               | Sig. (2-tailed)                                             |       | .170              | .239                 | .024  | .067              | .208                 |  |  |
|                     | N                                                           | 5     | 5                 | 5                    | 5     | 5                 | 5                    |  |  |
|                     | Pearson Correlation                                         | .721  |                   | .930 <sup>°</sup>    | .870  | .808              | .865                 |  |  |
| Item2               | Sig. (2-tailed)                                             | .170  |                   | .022                 | .055  | .098              | .135                 |  |  |
|                     | N                                                           | 5     | 5                 | 5                    | 5     | 5                 | 5                    |  |  |
|                     | Pearson Correlation                                         | .645  | .930              |                      | .815  | .892              | .840                 |  |  |
| Item <sub>3</sub>   | Sig. (2-tailed)                                             | .239  | .022              |                      | .093  | .042              | .160                 |  |  |
|                     | N                                                           | 5     | 5                 | 5                    | 5     | 5                 |                      |  |  |
|                     | <b>Pearson Correlation</b>                                  | .926  | .870              | .815                 |       | .867              | $.983$ <sup>-1</sup> |  |  |
| Item4               | Sig. (2-tailed)                                             | .024  | .055              | .093                 |       | .057              | .017                 |  |  |
|                     | N                                                           | 5     | 5                 | 5                    | 5     | 5                 | 5                    |  |  |
|                     | Pearson Correlation                                         | .852  | .808              | $.892$ <sup>-1</sup> | .867  | 1                 | .914                 |  |  |
| Item <sub>5</sub>   | Sig. (2-tailed)                                             | .067  | .098              | .042                 | .057  |                   | .086                 |  |  |
|                     | N                                                           | 5     | 5                 | 5                    | 5     | 5                 | 5                    |  |  |
|                     | Pearson Correlation                                         | .792  | .865              | .840                 | .983  | .914              |                      |  |  |
| Itemtot             | Sig. (2-tailed)                                             | .208  | .135              | .160                 | .017  | .086              |                      |  |  |
|                     | N                                                           | 5     | 5                 | 5                    | 5     | 5                 | 5                    |  |  |
|                     | *. Correlation is significant at the 0.05 level (2-tailed). |       |                   |                      |       |                   |                      |  |  |

**Tabel 4.10 Hasil Uji Validitas Butir Soal Menggunakan SPSS**

Selain diuji validitas soal juga diuji reliabilitas soal. Uji reliabilitas digunakan untuk mengetahui apakah item soal tersebut reliabel secara konsisten memberikan hasil ukur yang sama atau ajeg. Hasil yang diperoleh dari uji coba tersebut kemudian diuji reliabilitasnya dengan menggunakan rumus Cronbach alpha (α). Perhitungan reliabilitas instrumen *post test* dapat disajikan dalam tabel 4.11 berikut.

|                    |      | <b>Nomor.</b> Item Soal |     |      |                |               |         |
|--------------------|------|-------------------------|-----|------|----------------|---------------|---------|
| No. Responden      | 1    | $\mathbf 2$             | 3   | 4    | 5              | $x_t$         | $x_t^2$ |
|                    | 5    | 4                       | 5   | 10   | 5              | 29            | 841     |
| $\overline{2}$     | 4    | 0                       | 3   | 5    | $\overline{0}$ | 12            | 144     |
| 3                  | 4    | 4                       | 5   | 7    | 1              | 21            | 441     |
| 4                  | 4    | $\overline{2}$          | 5   | 7    | 3              | 21            | 441     |
| 5                  | 5    | 6                       | 7   | 10   | 10             | 38            | 1444    |
| Jumlah             | 22   | 16                      | 25  | 39   | 19             | 121           | 14641   |
| Jumlah Kuadrat     | 98   | 72                      | 133 | 323  | 135            |               |         |
| $S_i$              | 0,24 | 4,16                    | 1,6 | 3,76 | 12,56          | $S_t = 76,56$ |         |
| $\sum S_i = 22,32$ |      |                         |     |      |                |               |         |

**Table 4.11 Uji Reliabilitas**

Berdasarkan data yang diperoleh pada tabel 4.11, peneliti akan melakukan uji re;iabiltas menggunakan rumus Cronbach alpha. Hasil perhitungannya adalah sebagai berikut:

Nilai Alfa:

$$
r_{11} = \left(\frac{k}{k-1}\right) \left(1 - \frac{\sum S_i}{S_t}\right), \text{ dimana k=5}
$$

$$
r_{11} = \left(\frac{k}{k-1}\right) \left(1 - \frac{\sum S_i}{S_t}\right)
$$

$$
= \left(\frac{5}{5-1}\right) \left(1 - \frac{22,32}{76,56}\right)
$$

$$
= {5 \choose 4} (1 - 0.2915360502)
$$

$$
= 0.8855799373
$$

$$
= 0.886
$$

Nilai tabel r *product moment* dengan dk = 5-1 =4, signifikannya 5% maka diperoleh r tabel = 0.811. Berdasarkan perhitungan diatas diperoleh r $_{\text{hitung}}$  $>$  r<sub>tabel</sub> sehingga seluruh item soal dinyatakan reliabel. Untuk memperkuat hasil Reliabilitas peneliti juga menggunakan program SPSS 16. Hasil perhitungan reliabilitas disajikan pada tabel 4.12 berikut.

**Tabel 4.12 Hasil Uji Reliabilitas Soal Menggunakan SPSS**

| <b>Case Processing Summary</b>                                |                       |  |       |  |  |  |  |  |
|---------------------------------------------------------------|-----------------------|--|-------|--|--|--|--|--|
| %                                                             |                       |  |       |  |  |  |  |  |
| Cases                                                         | Valid                 |  | 100.0 |  |  |  |  |  |
|                                                               | Excluded <sup>a</sup> |  |       |  |  |  |  |  |
|                                                               | Total                 |  | 100.0 |  |  |  |  |  |
| a. Listwise deletion based on all variables in the procedure. |                       |  |       |  |  |  |  |  |

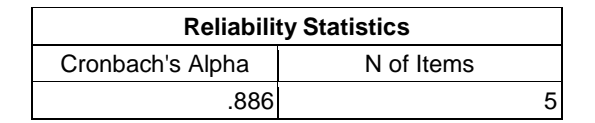

Berdasarkan tabel 4.11 Cronbach's Alpha menunjukkan nilai reliabilitas tes secara keseluruhan sebesar 0,886. Karena syarat validitas dan reliabilitas sudah terpenuhi, maka kegiatan selanjutnya adalah menganalisis data hasil belajar.

#### **2. Hasil Belajar (***Post Test***)**

Setelah melakukan kegiatan eksperimen, peneliti mengumpulkan data nilai tes. Nilai tes yang telah dikumpulkan selanjutnya akan di analisa untuk memperoleh suatu kesimpulan. Adapun langkah-langah analisa datanya adalah sebagai berikut:

## **a. Uji Prasyarat**

### **1) Uji Homogenitas**

Data yang disajikan dalam penelitian ini meliputi nilai UH Matematika yang mana akan digunakan untuk uji homogenitas. Adapun data-data tersebut disajikan pada tabel 4.13 berikut.

| NILAI UJIAN HARIAN (UJI HOMOGENITAS) |                   |       |                      |                |               |       |         |  |
|--------------------------------------|-------------------|-------|----------------------|----------------|---------------|-------|---------|--|
| <b>Kelas Eksperimen</b>              |                   |       | <b>Kelas Kontrol</b> |                |               |       |         |  |
| N <sub>o</sub>                       | <b>Nama Siswa</b> | $x_1$ | $x_1^2$              | N <sub>o</sub> | Nama Siswa    | $x_2$ | $x_2^2$ |  |
| $\mathbf{1}$                         | <b>ADR</b>        | 70    | 4900                 | $\mathbf{1}$   | <b>MAP</b>    | 70    | 4900    |  |
| $\overline{c}$                       | <b>AEK</b>        | 70    | 4900                 | $\overline{c}$ | $\text{MM}{}$ | 45    | 2025    |  |
| 3                                    | <b>AR</b>         | 80    | 6400                 | 3              | <b>MCR</b>    | 75    | 5625    |  |
| 4                                    | <b>ADP</b>        | 75    | 5625                 | $\overline{4}$ | <b>NKP</b>    | 80    | 6400    |  |
| 5                                    | <b>AIL</b>        | 70    | 4900                 | 5              | NN            | 70    | 4900    |  |
| 6                                    | <b>AAT</b>        | 65    | 4225                 | 6              | NA            | 80    | 6400    |  |
| $\overline{7}$                       | AS                | 45    | 2025                 | 7              | <b>NM</b>     | 75    | 5625    |  |
| 8                                    | <b>ADN</b>        | 65    | 4225                 | 8              | $\rm NE$      | 80    | 6400    |  |
| 9                                    | <b>ASZ</b>        | 80    | 6400                 | 9              | <b>NAS</b>    | 70    | 4900    |  |
| 10                                   | <b>ASN</b>        | 90    | 8100                 | 10             | <b>NRO</b>    | 90    | 8100    |  |
| 11                                   | AP                | 80    | 6400                 | 11             | <b>NES</b>    | 35    | 1225    |  |
| 12                                   | <b>ANR</b>        | 60    | 3600                 | 12             | <b>NPA</b>    | 70    | 4900    |  |
| 13                                   | <b>BHS</b>        | 50    | 2500                 | 13             | ${\bf N}$     | 80    | 6400    |  |
| 14                                   | <b>BSD</b>        | 75    | 5625                 | 14             | <b>ONS</b>    | 40    | 1600    |  |
| 15                                   | CR                | 80    | 6400                 | 15             | PI            | 80    | 6400    |  |
| 16                                   | <b>DON</b>        | 65    | 4225                 | 16             | <b>PRS</b>    | 80    | 6400    |  |
| 17                                   | <b>DCN</b>        | 70    | 4900                 | 17             | PAL           | 85    | 7225    |  |
| 18                                   | DA                | 60    | 3600                 | 18             | PO            | 85    | 7225    |  |
| 19                                   | <b>DPS</b>        | 90    | 8100                 | 19             | <b>RPS</b>    | 65    | 4225    |  |
| 20                                   | <b>DDC</b>        | 80    | 6400                 | 20             | RS            | 65    | 4225    |  |
| 21                                   | <b>DPC</b>        | 60    | 3600                 | 21             | RJ            | 45    | 2025    |  |
| 22                                   | <b>DDS</b>        | 85    | 7225                 | 22             | <b>RAL</b>    | 70    | 4900    |  |
| 23                                   | DI                | 90    | 8100                 | 23             | <b>RY</b>     | 85    | 7225    |  |
| 24                                   | <b>EED</b>        | 60    | 3600                 | 24             | <b>REP</b>    | 90    | 8100    |  |
| 25                                   | <b>ENF</b>        | 90    | 8100                 | 25             | <b>RNF</b>    | 60    | 3600    |  |
| 26                                   | <b>ENC</b>        | 75    | 5625                 | 26             | <b>RDS</b>    | 50    | 2500    |  |
| 27                                   | EAS               | 70    | 4900                 | 27             | <b>RSW</b>    | 80    | 6400    |  |

**Tabel 4.13 Data Nilai UH Matematika Siswa Kelas X AK**

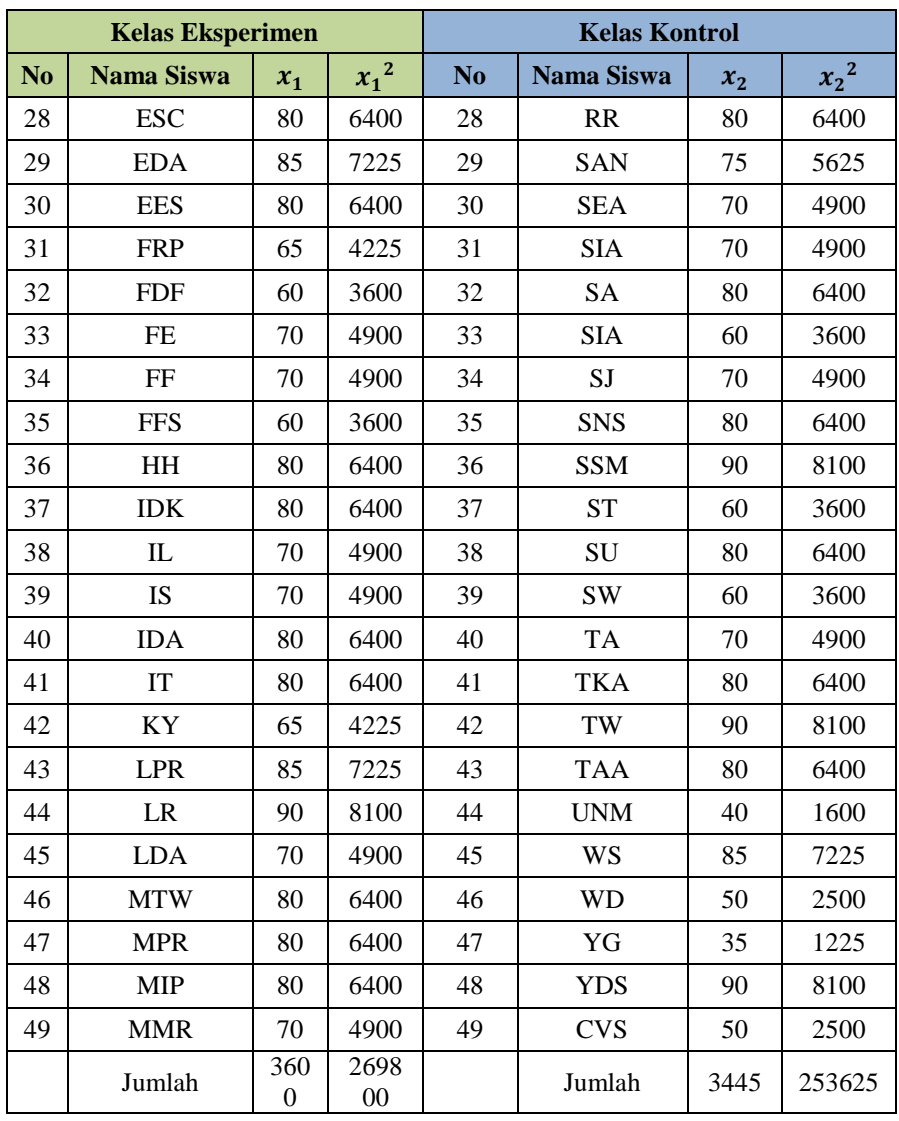

Untuk yang pertama, peneliti akan melakukan analisis data ulangan harian. Hal ini perlu dilakukan untuk melihat kesamaan pada kedua kelas sampel, sehingga perlu dilakukan uji homogenitas. Berdasarkan tabel 4.13 di atas dapat diketahui varian dari kelompok eksperimen dan kelompok kontrol sebagai berikut :

a) Kelompok eksperimen

$$
\text{Varian}\left(SD_1^2\right) = \frac{\sum x_1^2 - \left(\frac{\sum x_1^2}{N}\right)}{N}
$$

$$
= \frac{269800 - \left(\frac{3600^2}{49}\right)}{49}
$$

$$
= \frac{269800 - 264489,79}{49}
$$

$$
= \frac{5310,20}{49}
$$

$$
= 108,37
$$

b) Kelompok Kontrol

$$
\begin{aligned}\n\text{Varian } (SD_2^2) &= \frac{\sum x_2^2 - \left(\frac{\sum x_2^2}{N}\right)}{N} \\
&= \frac{253625 - \left(\frac{3445^2}{49}\right)}{49} \\
&= \frac{253625 - 24920459}{49} \\
&= \frac{4420,41}{49} \\
&= 90,21 \\
F_{max} &= \frac{\text{Var. Tertinggi}}{\text{Var. Terendah}} \\
F_{max} &= \frac{108,37}{90,21}\n\end{aligned}
$$

$$
= 1,201
$$

Berdasarkan hasil perhitungan di atas diperoleh Fmax atau Fhitung = 1,201 pada taraf signifikansi 5% dengan db pembilang = 108,37 dan db penyebut = 90,21 diperoleh Ftabel = 9,01. Oleh karena Fmax < Ftabel maka dapat disimpulkan bahwa kedua kelompok tersebut homogen.

#### **2) Uji Normalitas**

Selanjutnya peniliti melakukan analisis data hasil *post test* dari kelas kontrol dan kelas eksperimen yang akan digunakan untuk menguji kenormalan data dan menguji hipotesis penelitian menggunakan uji-t. Adapun data-data tersebut disajikan pada tabel 4.14 berikut.

**Kelas Eksperimen (X AK 1) Kelas Kontrol (X AK 2) No Nama Siswa Nilai No Nama Siswa Nilai No Nama Siswa Nilai No Nama Nama** Nilai<br>Siswa Nilai 1 | ADR | 85 | 26 | ENC | 80 | 1 | MAP | 85 | 26 | RDS | 70 2 | AEK | 80 | 27 | EAS | 80 | 2 | MM | 85 | 27 | RSW | 80 3 | AR | 70 | 28 | ESC | 80 | 3 | MCR | 85 | 28 | RR | 85 4 | ADP | 80 | 29 | EDA | 85 | 4 | NKP | 80 | 29 | SAN | 70 5 | AIL | 95 | 30 | EES | 90 | 5 | NN | 75 | 30 | SEA | 85 6 | AAT | 80 | 31 | FRP | 80 | 6 | NA | 85 | 31 | SIA | 80 7 | AS | 80 | 32 | FDF | 85 | 7 | NM | 55 | 32 | SA | 80 8 | ADN | 75 | 33 | FE | 95 | 8 | NE | 80 | 33 | SIA | 75 9 | ASZ | 90 | 34 | FF | 95 | 9 | NAS | 70 | 34 | SJ | 80 10 | ASN | 95 | 35 | FFS | 90 | 10 | NRO | 85 | 35 | SNS | 80 11 | AP | 85 | 36 | HH | 80 | 11 | NES | 60 | 36 | SSM | 75 12 | ANR | 85 | 37 | IDK | 85 | 12 | NPA | 75 | 37 | ST | 90 13 | BHS | 80 | 38 | IL | 80 | 13 | N | 85 | 38 | SU | 85 14 | BSD | 80 | 39 | IS | 85 | 14 | ONS | 80 | 39 | SW | 85 15 | CR | 85 | 40 | IDA | 95 | 15 | PI | 85 | 40 | TA | 80 16 | DON | 100 | 41 | IT | 95 | 16 | PRS | 90 | 41 | TKA | 75 17 | DCN | 85 | 42 | KY | 90 | 17 | PAL | 80 | 42 | TW | 90 18 | DA | 85 | 43 | LPR | 95 | 18 | PO | 85 | 43 | TAA | 80 19 DPS 90 44 LR 85 19 RPS 80 44 UNM 70 20 DDC 75 45 LDA 85 20 RS 50 45 WS 85 21 | DPC | 80 | 46 | MTW | 90 | 21 | RJ | 70 | 46 | WD | 70 22 | DDS | 80 | 47 | MPR | 85 | 22 | RAL | 65 | 47 | YG | 75 23 | DI | 100 | 48 | MIP | 85 | 23 | RY | 85 | 48 | YDS | 85 24 | EED | 80 | 49 | MMR | 95 | 24 | REP | 95 | 49 | CVS | 90 25 | ENF | 85 | 25 | RNF | 85

**Tabel 4.14 Data Hasil** *Post-Test* **Siswa Kelas X AK**

Kedua, peneliti akan melakukan uji normalitas. Uji normalitas digunakan untuk mengetahui apakah data berdistribusi normal atau tidak setelah diadakan penelitian. Uji normalitas ini mengambil data dari hasil nilai *post-test* antara kelas eksperimen dan kelas kontrol.

Dasar pengambilan keputusan dalam uji normalitas, yakni : *jika nilai signifikansi lebih besar dari 0,05 maka data tersebut berdistribusi normal. Sebaliknya, jika nilai signifikansi kurang dari 0,05 maka data tersebut tidak berdistribusi normal.*

Adapun hasil uji normalitas kelas eksperimen dan kelas kontrol dengan bantuan SPSS disajikan pada tabel 4.15 berikut.

| <b>One-Sample Kolmogorov-Smirnov Test</b> |                |                     |                  |  |  |
|-------------------------------------------|----------------|---------------------|------------------|--|--|
|                                           |                | kelas<br>eksperimen | kelas<br>kontrol |  |  |
| N                                         |                | 49                  | 49               |  |  |
| Normal Parameters <sup>a</sup>            | Mean           | 85.61               | 79.30            |  |  |
|                                           | Std. Deviation | 6.742               | 9.036            |  |  |
| Most Extreme Differences                  | Absolute       | .210                | .211             |  |  |
|                                           | Positive       | .210                | .144             |  |  |
|                                           | Negative       | $-141$              | $-.211$          |  |  |
| Kolmogorov-Smirnov Z                      | 1.468          |                     | 1.491            |  |  |
| Asymp. Sig. (2-tailed)                    |                | .027                | .023             |  |  |
| la. Test distribution is Normal.          |                |                     |                  |  |  |

**Tabel 4.15 Hasil Uji Normalitas Data Dengan SPSS**

Berdasarkan data yang diperoleh pada tabel 4.15 dari perhitungan hasil uji normalitas data di atas dapat disimpulkan bahwa data ratarata berdistribusi normal karena memiliki Asymp.Sig > 0,05. Hasil belajar kelas eksperimen memiliki *signifikan* 0,027 dan hasil belajar kelas kontrol memiliki *signifikan* 0,023. Karena kedua kelas memiliki *signifikan* > 0,05 maka dapat disimpulkan bahwa data berdistribusi normal.

### **b. Uji Hipotesis Penelitian.**

Hipotesis dalam penelitian ini diuji dengan menggunakan uji-t. Perhitungan uji-t secara manual disajikan pada tabel 4.16 berikut.

| $x_e$ | $\boldsymbol{\chi}_k$ | $x_e^2$ | $x_k^2$ |
|-------|-----------------------|---------|---------|
| 70    | 50                    | 4900    | 2500    |
| 75    | 55                    | 5625    | 3025    |
| 75    | 60                    | 5625    | 3600    |
| 80    | 65                    | 6400    | 4225    |
| 80    | 70                    | 6400    | 4900    |
| 80    | 70                    | 6400    | 4900    |
| 80    | 70                    | 6400    | 4900    |
| 80    | 70                    | 6400    | 4900    |
| 80    | 70                    | 6400    | 4900    |
| 80    | 70                    | 6400    | 4900    |
| 80    | 75                    | 6400    | 5625    |
| 80    | 75                    | 6400    | 5625    |
| 80    | 75                    | 6400    | 5625    |
| 80    | 75                    | 6400    | 5625    |
| 80    | 75                    | 6400    | 5625    |
| 80    | 75                    | 6400    | 5625    |
| 80    | 80                    | 6400    | 6400    |
| 80    | 80                    | 6400    | 6400    |
| 85    | 80                    | 7225    | 6400    |
| 85    | 80                    | 7225    | 6400    |
| 85    | 80                    | 7225    | 6400    |
| 85    | 80                    | 7225    | 6400    |
| 85    | 80                    | 7225    | 6400    |
| 85    | 80                    | 7225    | 6400    |
| 85    | 80                    | 7225    | 6400    |
| 85    | 80                    | 7225    | 6400    |
| 85    | 80                    | 7225    | 6400    |

**Tabel 4.16 Tabel kerja teknik t-test**

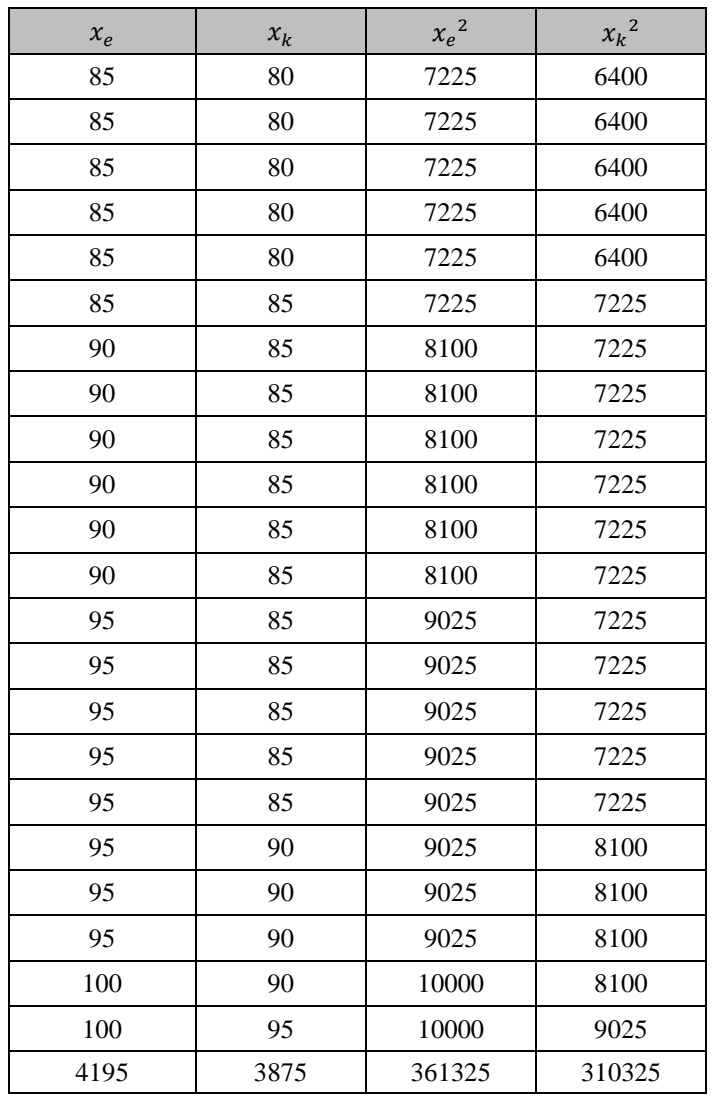

Berdasarkan tabel 4.16 di atas, peneliti akan melakukan penghitungan nilai rata-rata pada kelas eksperimen dan kelas kontrol. Kemudian peneliti menghitung nilai varian pada kelas eksperimen maupun kelas kontrol. Adapun hasil penghitungan nilai rata-rata dan nilai variannya adalah sebagai berikut:

$$
\overline{x_e} = \frac{\sum fx_e}{N_e}
$$

$$
= \frac{4195}{49}
$$

$$
= 85,61
$$

$$
\overline{x_k} = \frac{\sum fx_k}{N_k}
$$

$$
= \frac{3875}{49}
$$

$$
= 79,08
$$

Nilai variannya:

$$
SD_e^2 = \frac{\sum X_e^2}{N_e} - (\overline{x_e})^2
$$
  
=  $\frac{361325}{49} - (85,61)^2$   
= 7373,98 - 7329,07  
= 44,91  

$$
SD_k^2 = \frac{\sum X_k^2}{N_k} - (\overline{x_k})^2
$$
  
=  $\frac{310325}{49} - (79,08)^2$   
= 6333,16 - 6253,65  
= 79,51

Selanjutnya peneliti melakukan penghitungan uji perbedaan dua rata-rata data hasil belajar. Uji ini digunakan untuk mengetahui apakah ada perbedaan rata-rata nilai tes hasil belajar pada kelompok eksperimen dan kelompok kontrol. Untuk menganalisa data ini, peneliti menggunakan rumus t-test. Adapun hasil penghitungan t-test adalah sebagai berikut:

$$
t - test = \frac{\overline{x_e} - \overline{x_k}}{\sqrt{\frac{\left(SD_e^2}{N_e - 1}\right) + \left(\frac{SD_k^2}{N_k - 1}\right)}}
$$

$$
= \frac{85,61-79,08}{\sqrt{\left(\frac{44,91}{48}\right) + \left(\frac{79,51}{48}\right)}}
$$

$$
= \frac{6,53}{\sqrt{0,936+1,656}}
$$

$$
= \frac{6,53}{\sqrt{2,592}}
$$

$$
= 4,056
$$

Berdasarkan data tersebut dapat terlihat bahwa pada kelas eksperimen dengan jumlah 49 siswa memiliki mean (rata-rata) sebesar 85,61. Sedangkan pada kelas kontrol dengan jumlah 49 siswa memiliki mean (rata-rata) sebesar 79,08 dan nilai t $_{\text{hitung}}$  = 4,056. Untuk menemukan taraf signifikasi perbedaanya harus menggunakan ttabel yang terdapat pada tabel nilai-nilai t.

Nilai signifikasi t<sub>hitung</sub> = 4,056. Sebelum melihat tabel nilai-nilai t, terlebih dahulu harus ditentukan derajat kebebasan (db) pada keseluruhan sampel yang harus diteliti dengan rumus db =  $N - 2$ . Karena jumlah sampel keseluruhan yang diteliti adalah 98 siswa, maka db =  $98 - 2 = 96$ . Nilai db =  $96$  dan taraf signifikasi 5% diperoleh t<sub>tabel</sub> = 1,664.

Jika t<sub>hitung</sub> > t<sub>tabel</sub> maka hipotesis (H<sub>1</sub>) diterima dan H<sub>0</sub> ditolak, sehingga dapat disimpulkan "Ada pengaruh model pembelajaran *problem posing* terhadap hasil belajar matematika materi SPLDV pada siswa kelas X SMK PGRI 1 Tulungagung".

Jadi kesimpulannya ada pengaruh hasil belajar siswa antara kelas yang diberikan model pembelajaran *problem posing* dengan kelas yang tidak menggunakan model pembelajaran *problem posing*.

Untuk mengetahui seberapa besar pengaruh dari model pembelajaran *problem posing* terhadap hasil belajar matematika siswa kelas X SMK PGRI 1 Tulungagung dapat dihitung dengan menggunakan rumus *cohen's.* Adapun hasil penghitungan rumus *cohen's* adalah sebagai berikut:

$$
d = \frac{\bar{x}_e - \bar{x}_c}{S_{pooled}}
$$

Sebelum menghitung *cohen's,* terlebih dahulu menghitung nilai  $S_{pooled}$ .

$$
S_{pooled} = \sqrt{\frac{(n_e - 1)S_e^2 + (n_c - 1)S_c^2}{n_e + n_c}}
$$
  
=  $\sqrt{\frac{(49-1)44,91 + (49-1)79,51}{49+49}}$   
=  $\sqrt{\frac{(48)(44,91) + (48)(79,51)}{98}}$   
=  $\sqrt{\frac{5972,16}{98}}$   
= 7,806

Berdasarkan nilai S<sub>pooled</sub> tersebut maka *cohen's* dapat dihitung sebagai berikut:

$$
d = \frac{\bar{x}_e - \bar{x}_c}{S_{pooled}}
$$

$$
= \frac{85,61 - 79,08}{7,806}
$$

- 6 7
- $= 0,840$

Berdasarkan perhitungan tersebut dapat disimpulkan bahwa besarnya pengaruh model pembelajaran *problem posing* terhadap hasil belajar siswa dalam menyelesaikan soal SPLDV pada siswa kelas X SMK PGRI 1 Tulungagung adalah 0,840. Menurut tabel interpretasi nilai Cohen's persentasenya sebesar 79% dan tergolong large (tinggi).